## 目次2に戻る

1-1\_4) 患者・スタッフ情報入力

1. スタッフ・患者情報を入力します。

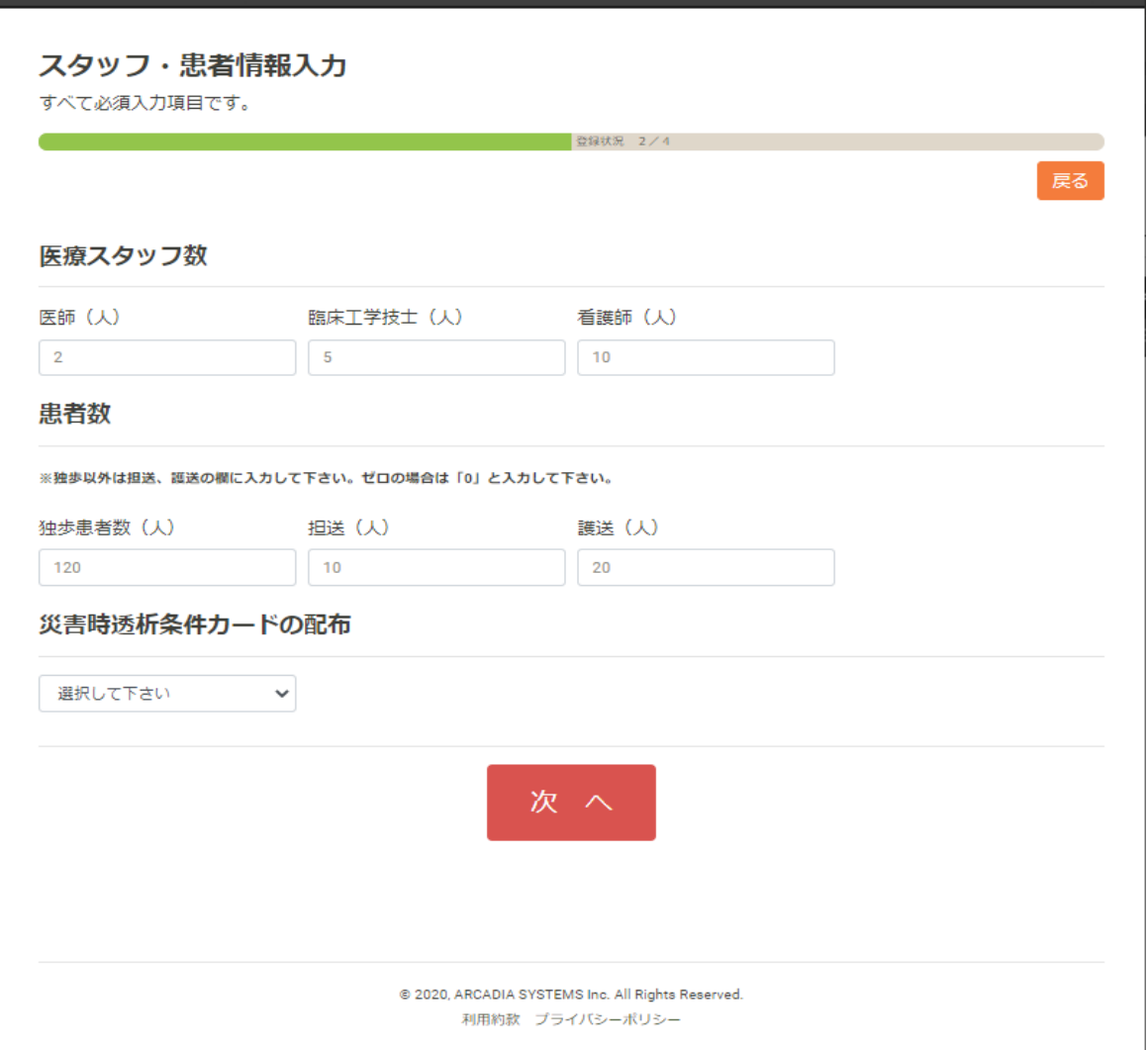

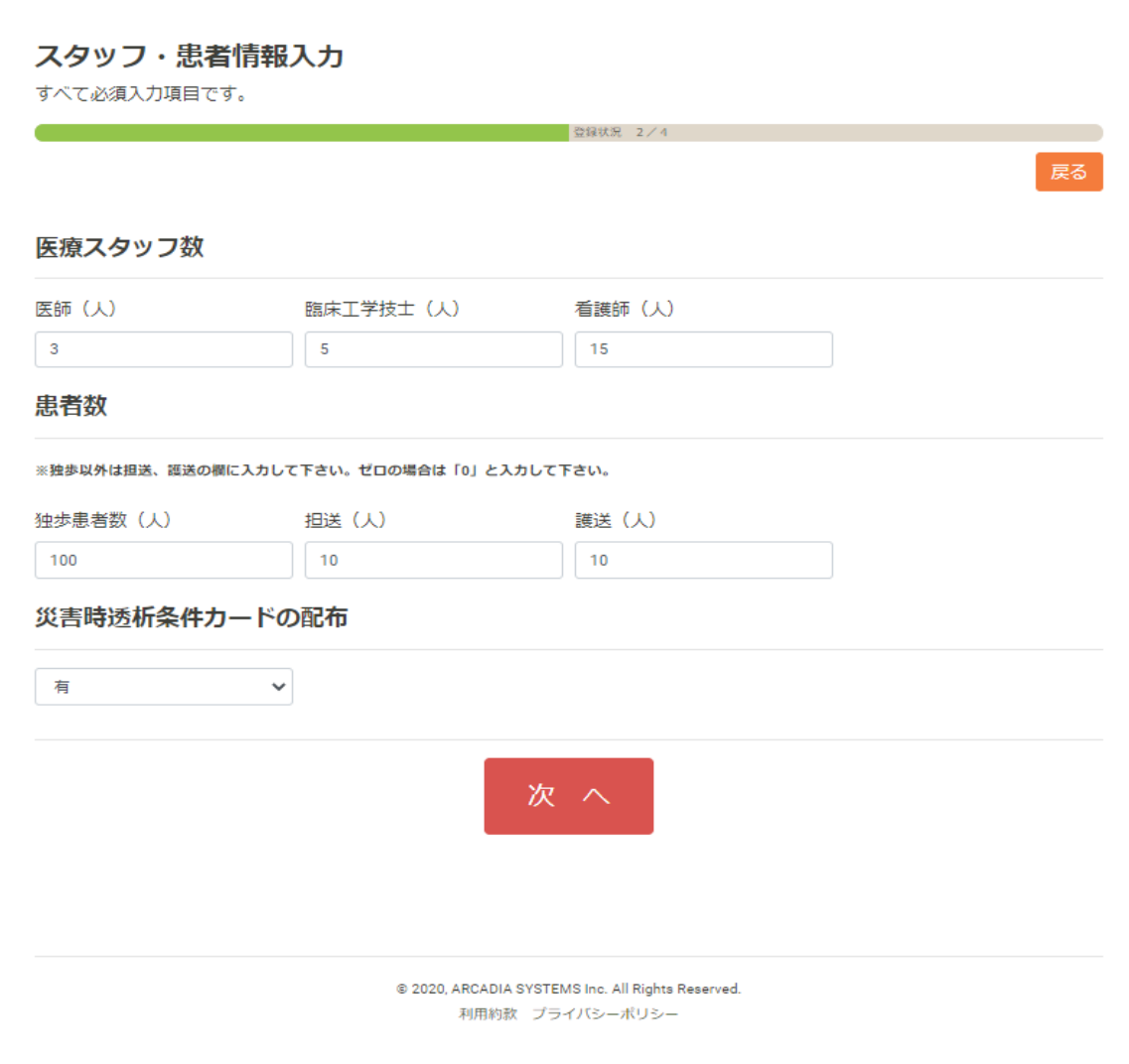